## Регистрация абонента

Для включения возможности авторегистрации нужно прописать в переменную @REGISTRATION название модуля Iptv.

@REGISTRATION находится в файле config.pl

@REGISTRATION = ('Iptv');

## Страница регистрации: https://your.host:9443/registration.cgi

Для явного указания отображаемого модуля в строке запроса нужно добавить параметр module=\_

https://your.host:9443/registration.cgi?modules=Iptv

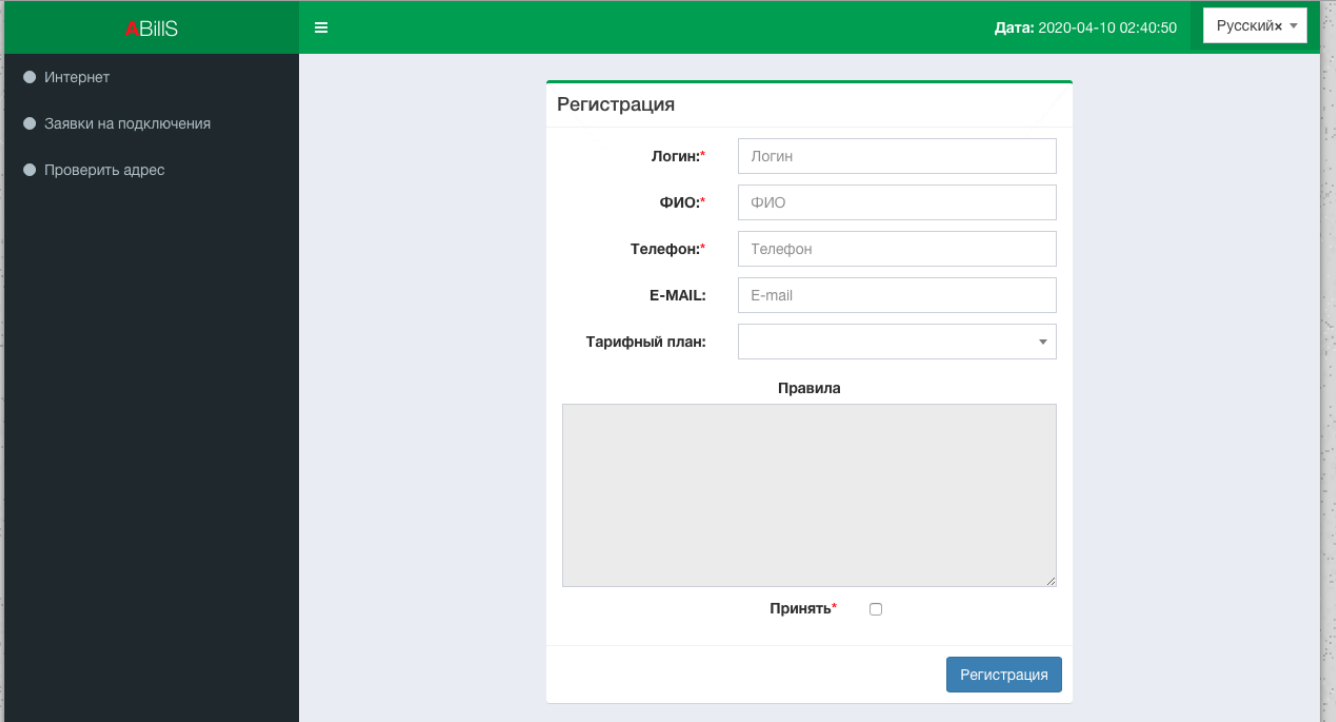

После регистрации абоненту отправляются данные для входа в систему (Логин и пароль)